## **Protocollo: Protocollo 0002096/E del 10/07/2020 - VIII.2 - PROGETTI PON**

Data ed ora messaggio: 10/07/2020 10:44:13 Oggetto: Re: Richiesta preventivo targhe IC SAMPIERDARENA Da: "Andrea Agp"  $\langle \text{andrea}(\hat{\omega})$ agpsnc.it $\rangle$ A: geic85100e@istruzione.it

Salve

come da vs. gradita richiesta vi informo che il costo per la fornitura di n° 2 targhe in forex, dim. cm 40x30, complete di distanziali in metallo è di euro 47.00 cad. + IVA.

Consegna presso Vs. plesso omaggio

Tempi di consegna 1 settimana circa

Di seguito il link del ns. sito dove potrete trovare tutte le nostre lavorazioni e foto http://www.agpsnc.it/ E indirizzo fb per restare aggiornati (mettendo un like ;-) #agpgrafica

--

In attesa di gradito riscontro, porgo cordiali saluti

Amministratore Unico Andrea Torarolo

Andrea Grafica Pubblicitaria sas Via Tortona 13 c r - 16139 GE P.IVA e C.F.: 01745440998 cod. SDI: M5UXCR1 Tel. 010 870145 - [www.agpsnc.it](http://www.agpsnc.it/)

Il 08/07/2020 11:18, ISTITUTO COMPRENSIVO SAMPIERDARENA ha scritto:

Si trasmette richiesta di preventivo per fornitura targhe pubblicitarie **PON FESR SMART CLASS COD. 10.8.6A-FESRPON-LI-2020-7.**

Si prega voler inviare offerta **entro le ore 12,00 del 10/07/2020**.

Cordiali salu

IL DIRIGENTE

**SCOLASTICO** 

Prof.ssa Sara BANDINI

Firma autografa sostituita a mezzo stampa, ai sensi dell'art.3, comma2, del D.Lgs n.39/93

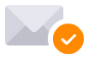

Mail priva di virus. [www.avast.com](https://www.avast.com/sig-email?utm_medium=email&utm_source=link&utm_campaign=sig-email&utm_content=emailclient)